## **SISTEM ABSENSI MENGGUNAKAN SCAN KONTUR MATA**

### **METODE** *EIGENFACE*

### **STUDI KASUS PEGAWAI/KARYAWAN UPN VETERAN JATIM**

 **SKRIPSI** 

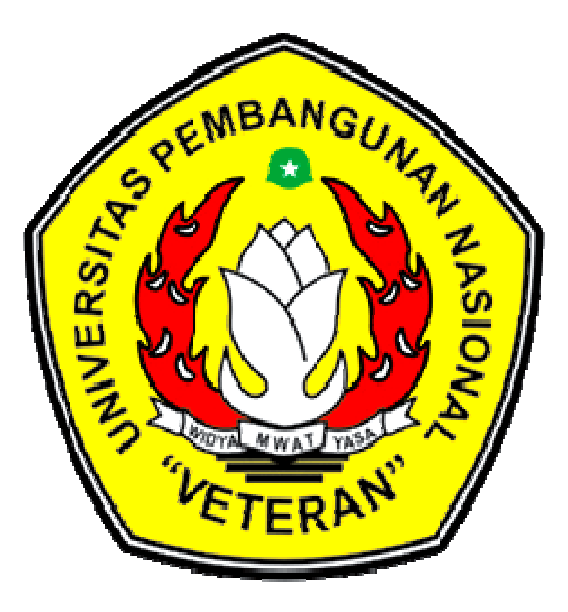

 **Oleh :** 

**DONNY RAHMAD HARTANTO NPM : 0834010022** 

## **TEKNIK INFORMATIKA**

## **FAKULTAS TEKNOLOGI INDUSTRI**

## **UNIVERSITAS PEMBANGUNAN NASIONAL "VETERAN" JATIM**

 **2014** 

## **SKRIPSI**

## SISTEM ABSENSI MENGGUNAKAN SCAN KONTUR MATA **METODE EIGENFACE** STUDI KASUS PEGAWAI/KARYAWAN UPN VETERAN JATIM

Disusun Oleh :

## DONNY RAHMAD HARTANTO 0834010022

Telah dipertahankan dihadapan dan diterima oleh Tim Penguji Skripsi Program Studi Teknik Informatika Fakultas Teknologi Industri Universitas Pembangunan Nasional "Veteran" Jawa Timur Pada Tanggal: 21 Februari 2014

1.

3.

Pembimbing:

Tim Penguji:

Basuki Rahmat, S.Si., MT. NPT. 3 6907 060 209 1

Harianto, S.Kom, M.Eng. NIDN.

Dr. Ir. Ni Ketüt Sari, MT. NIP. 19650731 199203 2 001

Budi Nugroho, S.Kom, M.Kom. NPT. 3 8006 050 205 1

Achmad Junaidi, S.Kom. NPT. 3 7811 040 199 1

Mengetahui Dekan Fakultas Teknologi Industri Universitas Pembangunan Nasional "Veteran" Jawa Timur **Surabaya** FARILLESS

> **E In Sutiyono, MT** NIP. 19600713 198703 1 001

DEKAN TEKKO OGI 1900

#### **KATA PENGANTAR**

Dengan mengucapkan puji syukur kehadirat Tuhan YME, yang telah melimpahkan rahmat dan hidayah-Nya, sehingga dimudahkan dalam penyelesaian pembuatan skripsi **"SISTEM ABSENSI MENGGUNAKAN SCAN KONTUR MATA DENGAN METODE** *EIGENFACE* **STUDI KASUS PEGAWAI/KARYAWAN UPN VETERAN JATIM".** 

Adapun penyusunan penelitian ini merupakan salah satu syarat yang harus ditempuh dalam kurikulum program S-1 Teknik Informatika dan untuk memperoleh gelar Sarjana Komputer Teknik Informatika di Fakultas Teknologi Industri UPN "Veteran" Jawa Timur, Surabaya.

Laporan skripsi yang kami dapatkan tersusun atas kerja sama dan berkat bantuan dari berbagai pihak. Oleh karena itu, pada kesempatan ini kami mengucapkan terima kasih kepada :

- 1. Bapak Ir.Sutiyono, MT, selaku Dekan Fakultas Teknolog iIndustri UPN "Veteran" JawaTimur.
- 2. Bapak Ir. Mu'tasimBillah, MS, selaku Wakil Dekan I Fakultas Teknologi Industri UPN "Veteran" JawaTimur.
- 3. Ibu Dr. Ir. Ni Ketut Sari, MT, selaku Kepala Jurusan semoga Teknik Informatika UPN "Veteran" JawaTimur.
- 4. Bapak Basuki Rahmat, S.Si. MT, selaku Dosen Pembimbing Pertama (1) dalam skripsi ini.
- 5. Bapak Harianto S.KOM M.ENG, selaku Dosen Pembimbing kedua (2) dalam skripsi ini.
- 6. Kepada Kedua orang tua tercinta, beserta teman-teman yang tidak pernah berhenti memberikan dukungan moril dan materil serta doa yang tulus di dalam menyelesaikan Laporan Skripsi ini.

Akhir kata, Kami menyampaikan maaf atas kesalahan yang terdapat dalam laporan skripsi ini, semoga dapat bermafaat bagi kita semua. Kritik & saran yang bersifat membangun sangat diharapkan dari demi perbaikan dan pengembangan dimasa yang akan datang, dan kami ucapkan terimakasih.

Surabaya, 21 Februari 2014

[Penyusun]

## **DAFTAR ISI**

#### Halaman

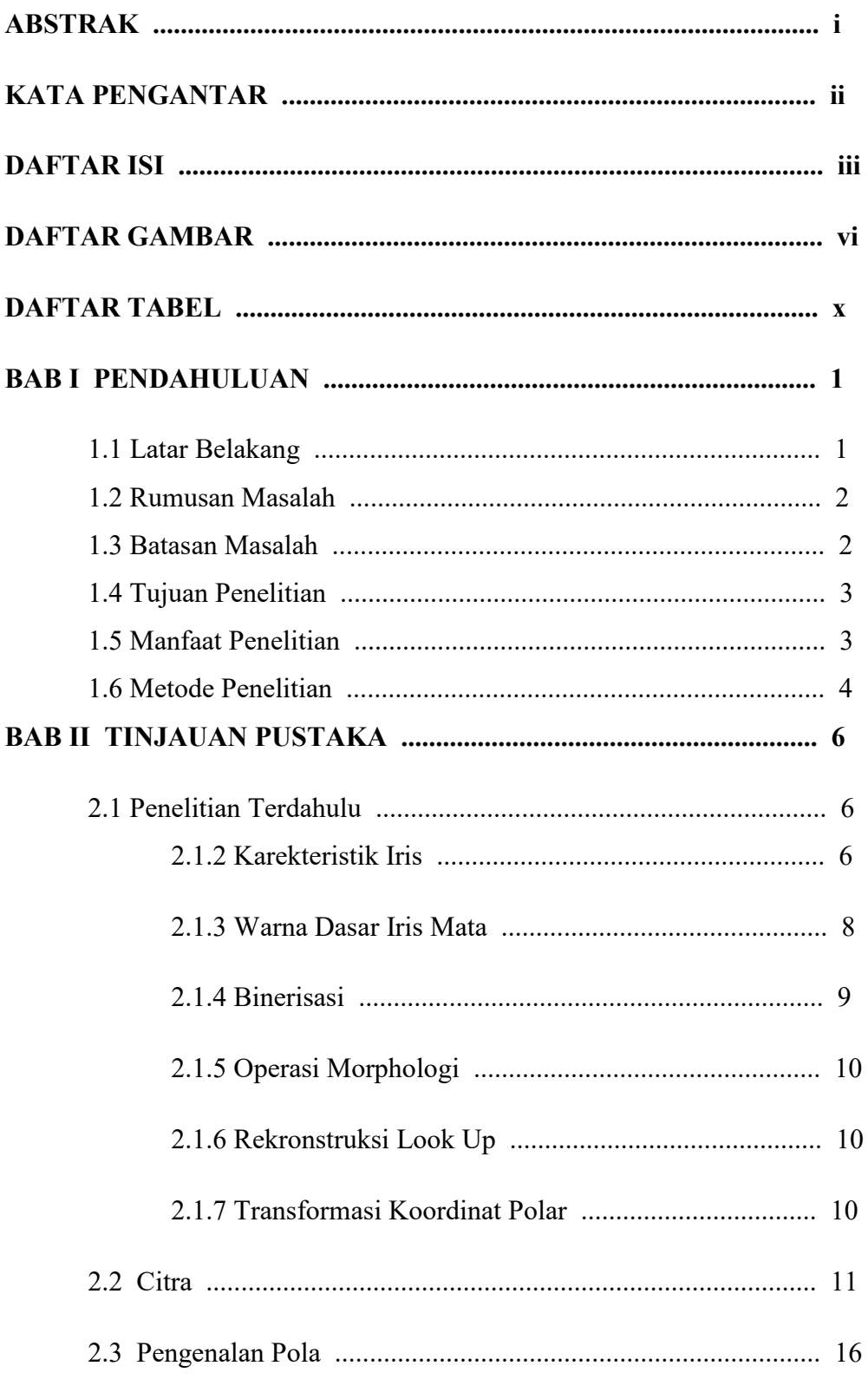

#### **Halaman**

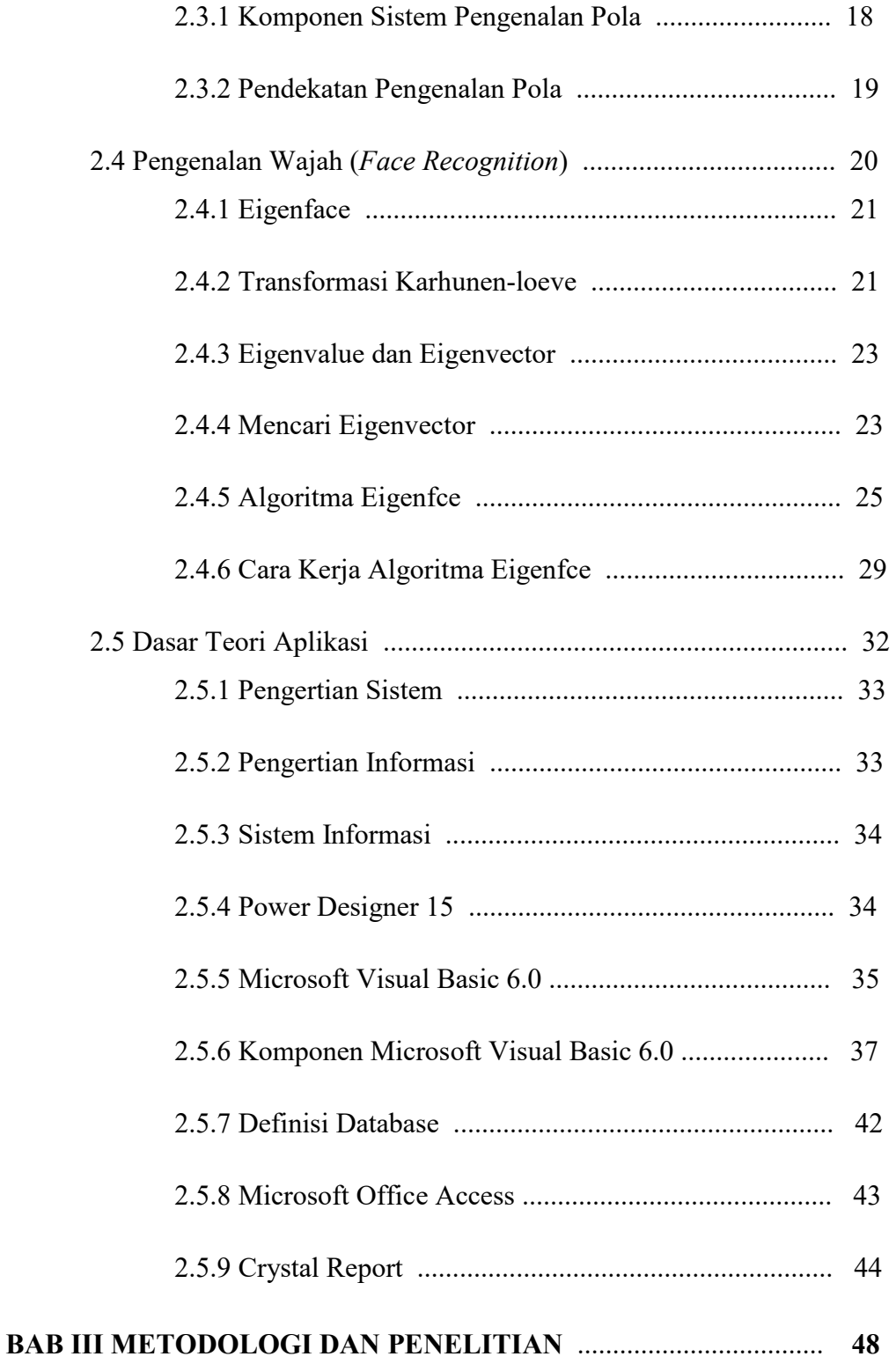

#### **Halaman**

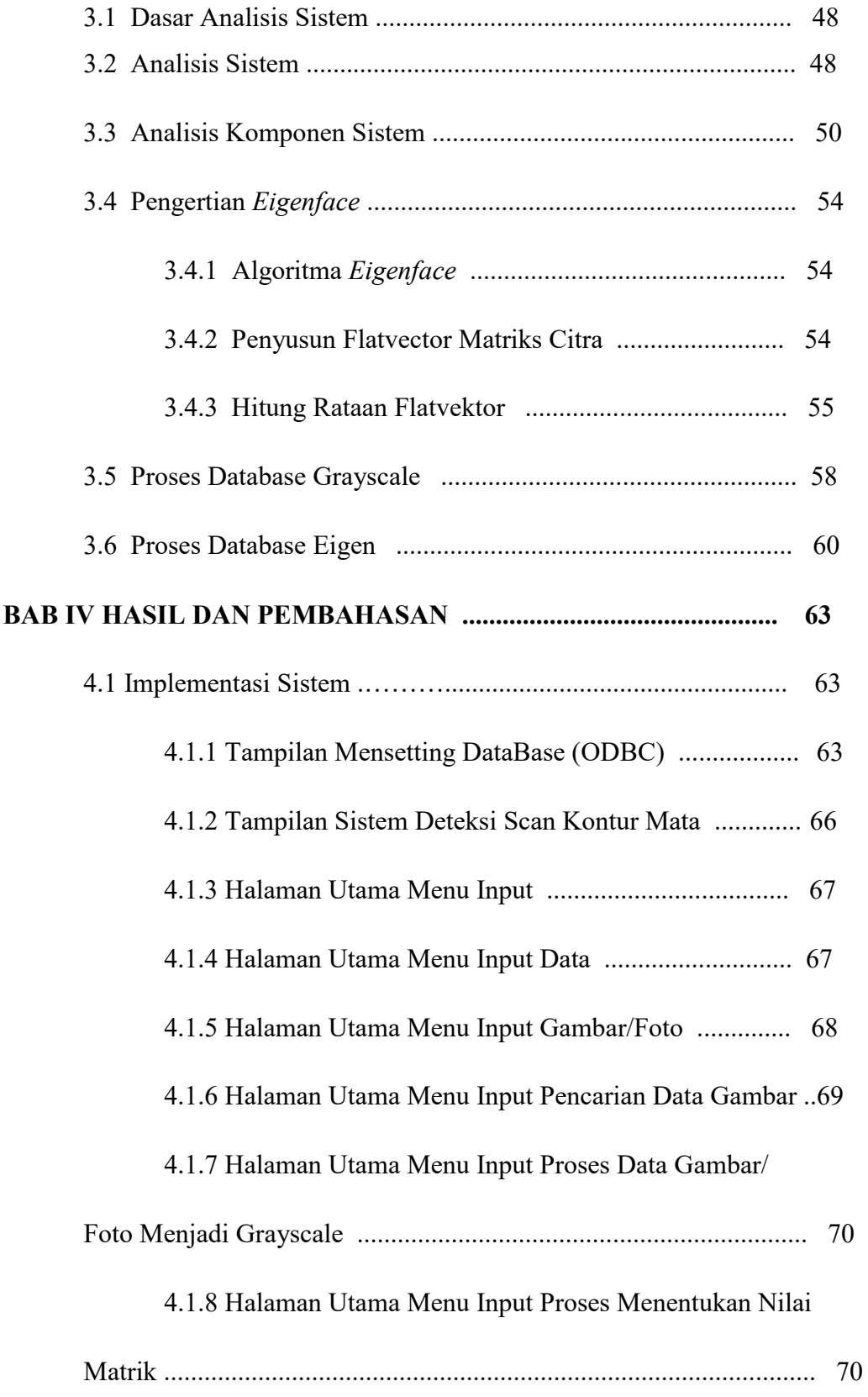

#### **Halaman**

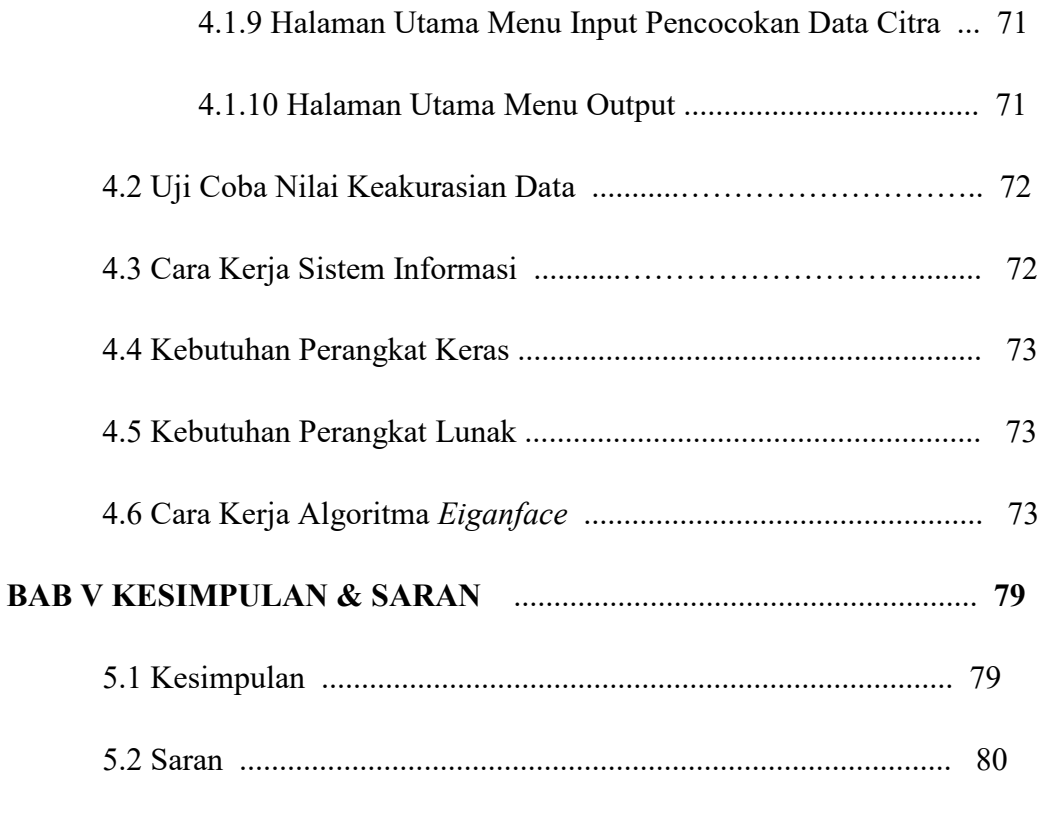

## **DAFTAR PUSTAKA**

# **DAFTAR GAMBAR**

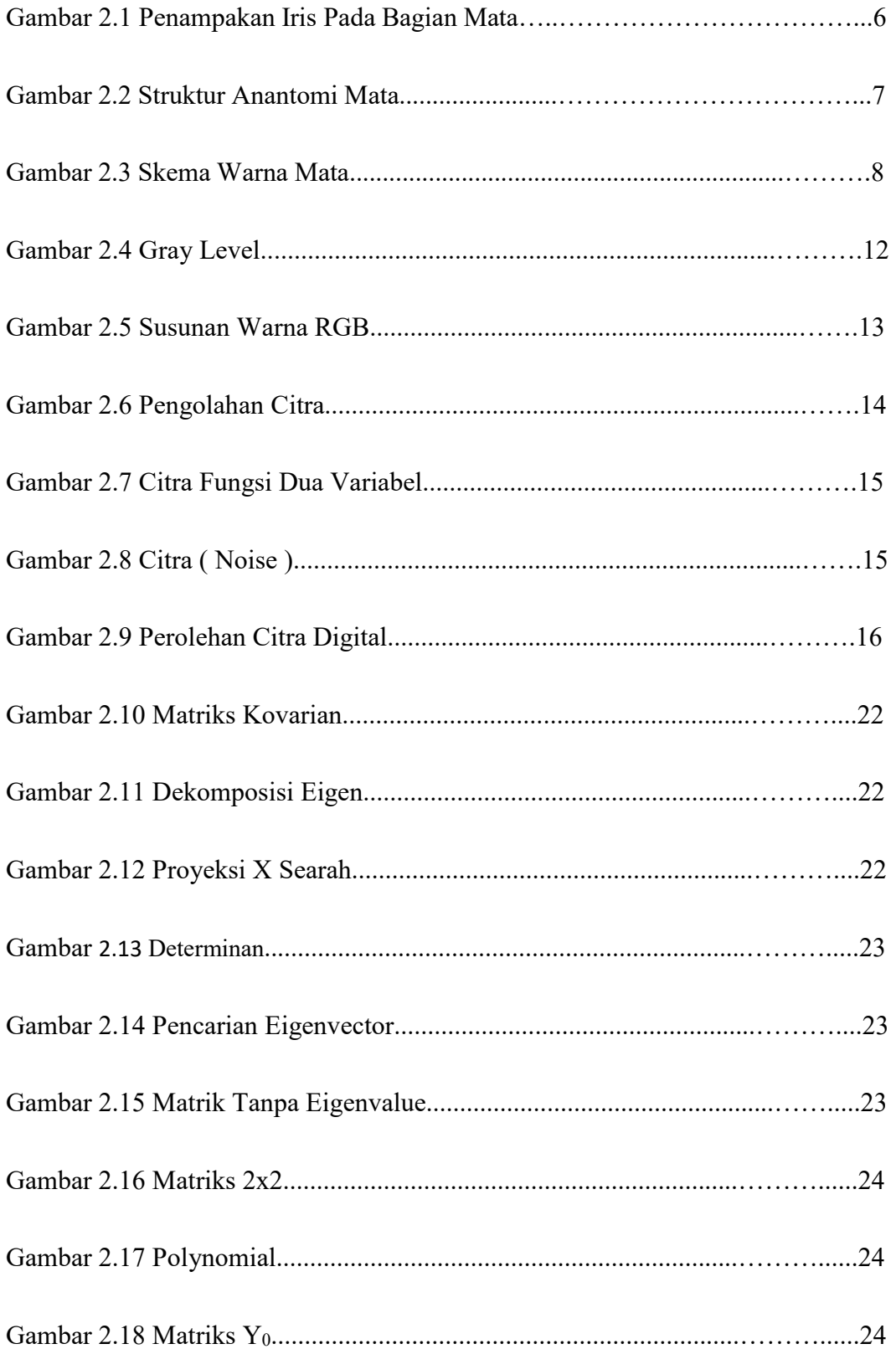

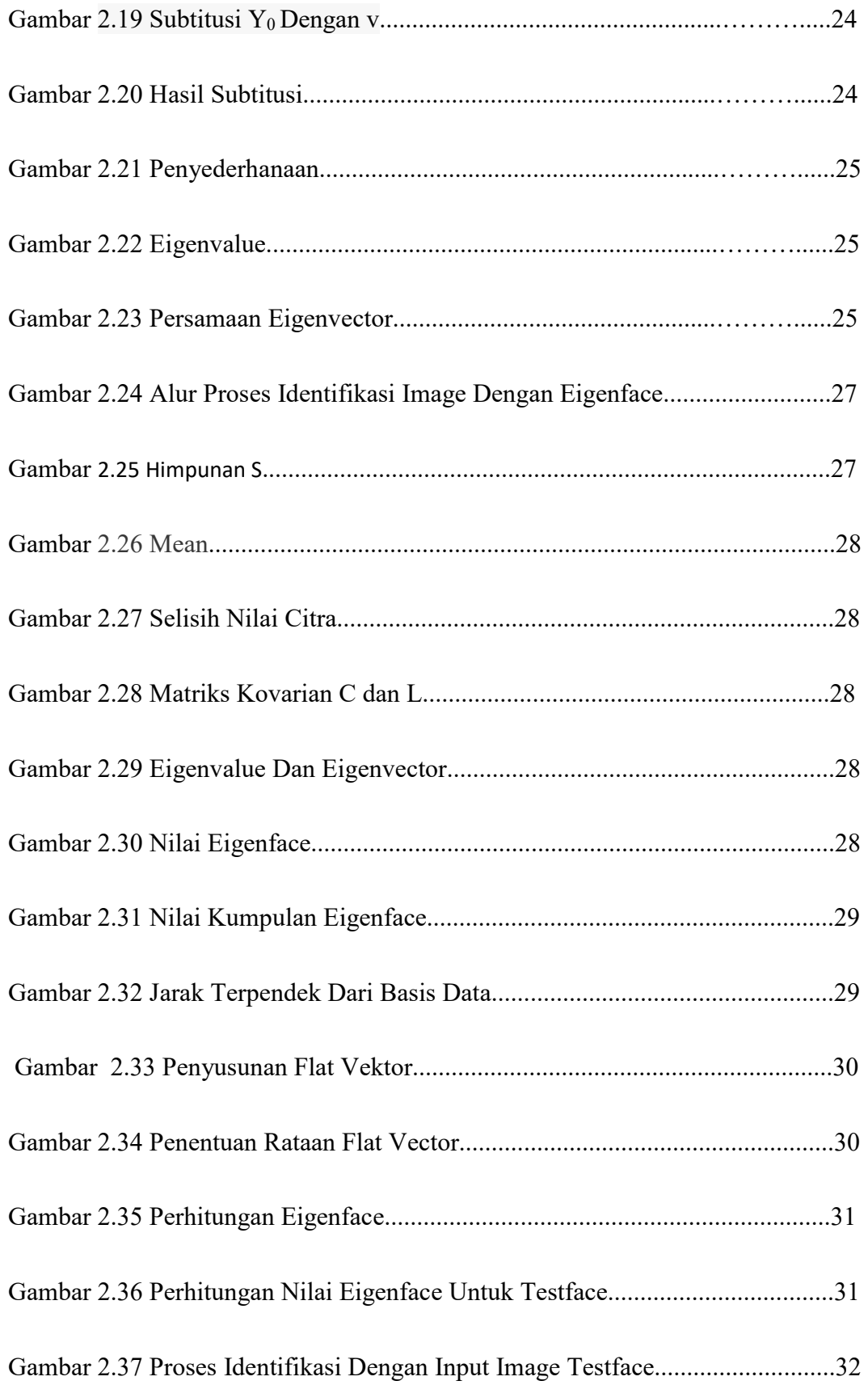

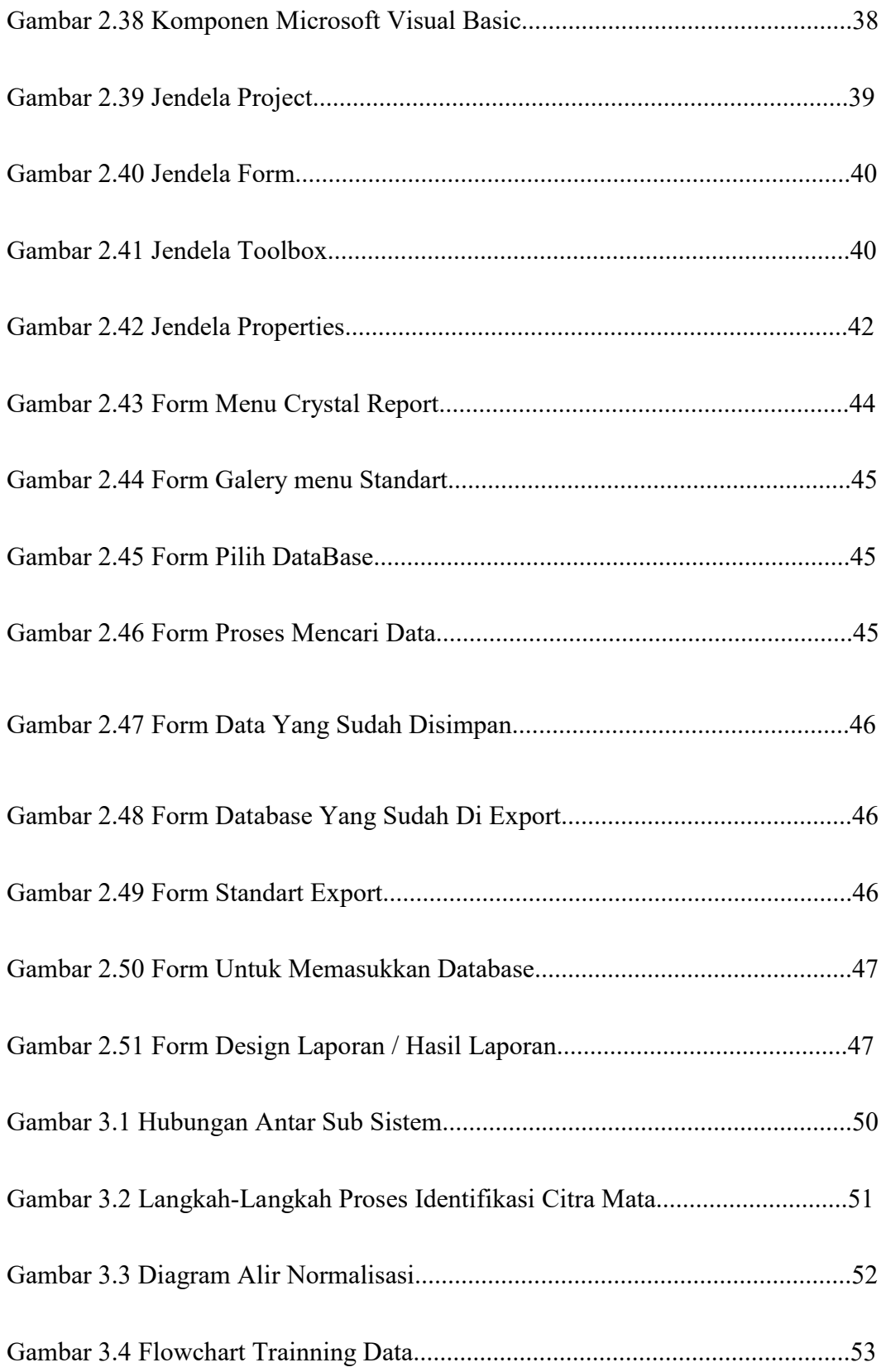

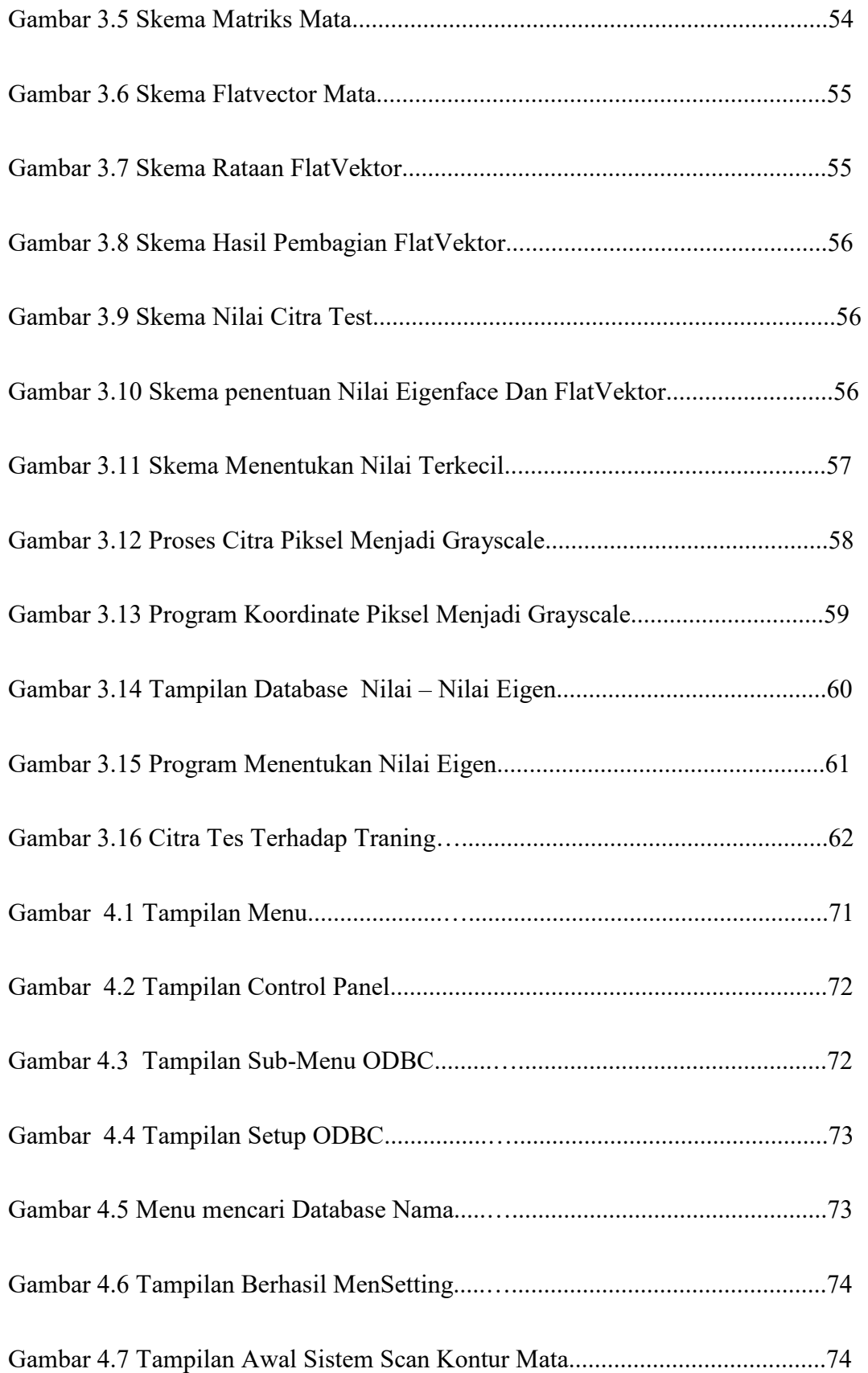

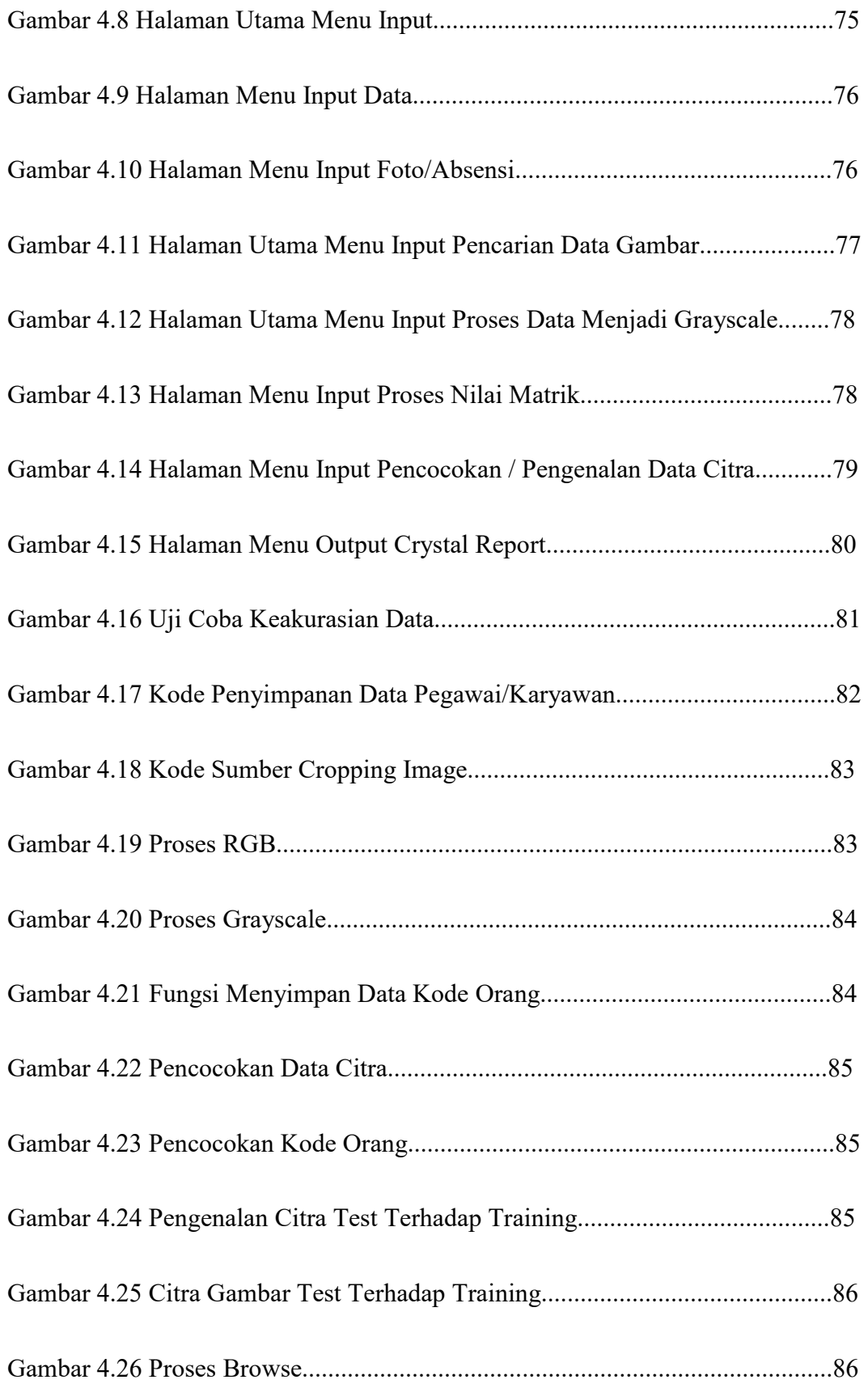

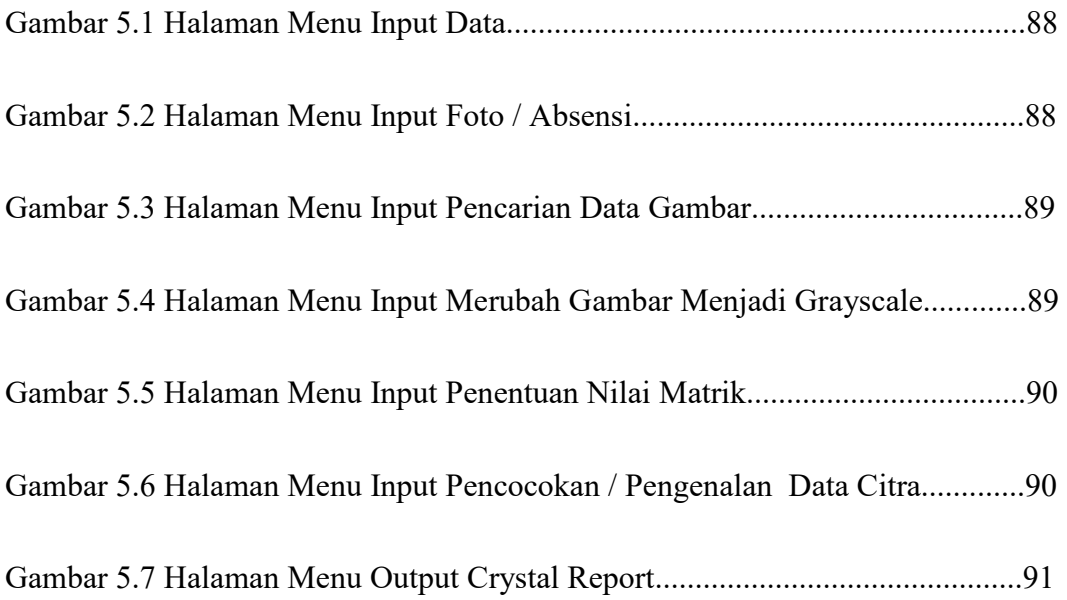

ABSTRAK

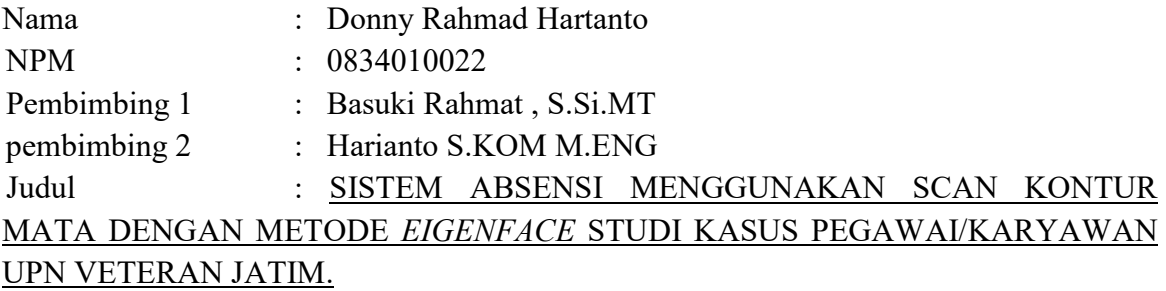

Perkembangan teknologi saat ini memungkinkan membuat suatu sistem yang dapat membantu manusia dalam pengenalan suatu citra digita. Salah satunya bidang yang sekarang ini sudah mulai dikembangkan adalah pengenalan pola. Teknologi ini mengidentifikasikan ciri-ciri khusus fisik seseorang. Contoh pengenalan pola misalnya adalah pengenalan wajah (face recognition). Dalam sebuah penelitian ini menyatakan pengenalan kontur mata menggunakan sebuah webcmaera untuk mengambil data foto/gambar seseorang kenudian dibandingkan dengan data gambar/foto tersebut kemudian diolah menjadi kode-kode yang dikenal dengan pengenalan pola.

Untuk proses selanjutnya akan dibahas perancangan algoritma yang memungkinkan pengolahan awal citra mata untuk dapat dikembangkan menjadi bentuk antara iris sebuah sistem biometrik yang akurat. Algoritma pengolahan citra digital yang dirancang akan dibagi kedalam beberapa tahap yaitu deteksi tepi *canny,* pencarian titik pusat, dan perhitungan jari-jari iris yang kemudian dikembangkan untuk mengubah citra menjadi bentuk antara citra polar iris.

Dari data yang ada memiliki nilai keakurasian sebesar 53,3%. Dikarenakan pada saat dibandingkan dengan sample gambar/foto satu dengan yang lain memiliki tingkat kesalahan pada saat melakukan testing data citra. Untuk itu di dalam pengambilan sebuah data foto diperlukan ketepatan sehingga di saat melakukan proses scan yangning dapat menghasilkan citra foto yang sama.

 **Kata Kunci :** *Eigenface, FlatVector, Matrik, Grayscale, Absensi, Mata, iris, pengolaahan citra, Biometrik*